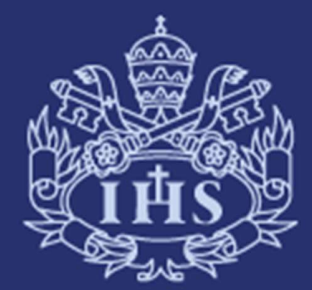

 $\begin{matrix}\textbf{Pontificia Universal} \\\textbf{JAVERIANA}\end{matrix}$ 

PONTIFICIA UNIVERSIDAD JAVAS UNIVERSIDAD JAVAS UNIVERSIDAD JAVAS UNIVERSIDAD JAVAS INTERNATIONAL UNIVERSIDAD J<br>PONTIFICIA UNIVERSIDAD JAVAS INTERNATIONAL UNIVERSIDAD JAVAS INTERNATIONAL UNIVERSIDAD JAVAS INTERNATIONAL UNI<br> Departamento de Administración Nivel de formación: Pregrado

# Información general de la asignatura

## Descripción

Invertir hace parte de la toma de decisiones del administrador de empresas. En consecuencia, los estudiantes deben adquirir los conocimientos básicos en cuanto a los criterios y herramientas que rigen las inversiones.

### Condiciones

Sin condiciones

## Créditos y dedicación horaria

Número de créditos: 3 Número de horas de estudio por semana: 3

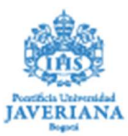

# Sílabo de la asignatura

### Objetivo de formación de la asignatura

- Mostrar los fundamentos de las decisiones de inversión: Describir una inversión mediante sus flujos de caja, su interés y su tasa de interés.

- Promover diferentes criterios a una inversión para saber si se debería seleccionar: valor presente neto, tasa interna de retorno, periodos de recuperación e índice de rentabilidad.

- Proveer las estructuras de tasas de interés y las conversiones de tasas de interés. Dominar los fundamentos de las formas básicas de inversión: deudas en general, bonos en particular, y acciones.

- Formar a los estudiantes en realizar una selección múltiple de inversiones en relación con diferentes restricciones de costos, recursos de capital y riesgo.

- Brindar el conocimiento para utilizar un programa de tipo Excel para ayudar al análisis de inversiones.

#### Resultado de aprendizaje esperado (RAE)

- Desarrollará capacidad para solucionar problemas relacionados a las decisiones de inversión.

- Identificara los conceptos y fórmulas requeridos para aportar respuestas justificadas y pertinentes, según los procesos inherentes a la lógica de inversión.

#### Contenidos temáticos

- Fecha: 1

Tema: Presentación de la asignatura: objetivos, contenido y reglas

Lectura: SCR, cap. 1 y 2.2

Trabajo Preparatorio: Valor presente neto (VPN). Cálculo, significación e utilización del VPN como criterio de selección una inversión en general. Cálculo del VPN para inversiones que involucran anualidades y perpetuidades factor de descuento de anualidades y perpetuidades anualidad/perpetuidad vencida, anticipada y diferida anualidad/perpetuidad con gradiente aritmético/geométrico.

- Fecha: 2

Tema: Valor presente y factor de descuento: qué suma invertir hoy para recibir otra(s) suma(s) con cierta tasa de interés? Valor futuro: qué suma(s) recibir en el futuro para cumplir con cierta tasa de interés una vez determinada la suma invertida hoy?

Lectura: BMA, cap. 2 sec. 1-3.

Trabajo Preparatorio: Componentes de la tasa de interés (fórmula de Fisher)

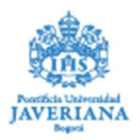

- Fecha: 3

Tema: Criterios adicionales al VPN para el análisis de inversiones: Tasa interna de retorno. Periodos de recuperación. Índice de Rentabilidad. Conexiones entre el VPN y los otros criterios de análisis de inversiones.

Lectura: BMA, cap. 5 sec. 1-3.

Trabajo Preparatorio: Realizar ejercicios y problemas relacionados con estos criterios adicionales al VPN.

- Fecha: 4

Tema: Tasas de Interés. Tasa efectiva vs. tasa nominal. Tasa anticipada vs. tasa vencida. Tasa de corto plazo vs. Tasa de largo plazo.

Lectura: SCR, cap. 3 y BMA, cap. 2, sec. 4.

- Fecha: 5

Tema: Introducción al uso de Excel para las decisiones de inversión. Funciones financieras útiles.

Lectura: SCR, uso de Excel en los cap. 2, 4 y 5. BMA, uso de Excel en el cap. 2. BT, apéndice A (uso general de Excel).

Trabajo Preparatorio: Práctica en Excel utilizando funciones financieras para resolver problemas de inversión.

Fecha: 6

Tema: Examen parcial 1

- Fecha: 7

Tema: Inversiones básicas: el préstamo (1). Conceptos básicos, cálculo de cuotas constantes/variables. Lectura: SCR, cap. 6.

- Fecha: 8

Tema: Inversiones básicas: el préstamo (2). Abonos extraordinarios. Riesgo de mora/impago y amortización con período de gracia con/sin el pago de intereses.

Lectura: SCR, cap. 6.

- Fecha: 9

Tema: Inversiones básicas: el bono (1). Conceptos básicos: bono, valor facial, cupón, frecuencia de pago del cupón, tasa del cupón, precio.

Lectura: BKM, cap. 14, sec. 1-2.

- Fecha: 10

Tema: Inversiones básicas: el bono (2). Rentabilidad de un bono: Yield to maturity (YTM). Holdingperiod return. Realized compound return. Bono y riesgo.

Lectura: BKM, cap. 14, sec. 3-5. BMA, cap. 3 y ejercicios relacionados.

- Fecha: 11

Tema: Fundamentos de la selección múltiple de inversiones. Selección de proyectos mutualmente excluyentes y construcción de presupuesto.

Lectura: BMA, cap. 5, sec. 4.

- Fecha: 12

Tema: Examen parcial 2

- Fecha: 13

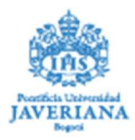

Tema: Inversiones básicas: la acción (1). Conceptos básicos: acción, capital social, voto, dividendo, valor nominal, valor en libros.

Lectura: [Incluye la lectura relacionada con el tema].

#### Estrategias pedagógicas

Cada sesión gira alrededor de cinco etapas:

1. Los conceptos que constituyen el marco teórico de las decisiones de inversión.

2. Las fórmulas que relacionan estos conceptos.

3. Con base en estas fórmulas, las inferencias deductivas-lógicas que contribuyen a explicar las decisiones de inversión.

4. La optimización de estas inferencias mediante la utilización de un programa de cálculo (Excel u otro).

5. La práctica de estas inferencias a través de ejercicios cuyo propósito es solucionar los problemas concretos de un inversionista.

Para ello, los estudiantes deben saber manejar las siguientes herramientas matemáticas:

1. Operaciones algebraicas con números reales.

2. Ecuaciones, desigualdades y gráficas.

3. Funciones.

Igualmente, el estudiante debe tener conocimientos sobre el uso general de Excel. No se hará ninguna revisión de estos prerrequisitos, pero los estudiantes pueden solicitar el apoyo de los monitores para revisarlos. Igualmente, en las monitorias se trabajan una serie de talleres cuyo propósito y reforzar la adquisición de los conocimientos de cada sesión. Además, los monitores otorgan un apoyo personalizado a los estudiantes, aclarando sus dudas.

Se recomienda que los estudiantes preparen cada sesión mediante las lecturas indicadas en el cronograma supra así como los ejercicios correspondientes. Al final de cada sesión presencial, el profesor proporciona una serie de ejercicios que los estudiantes deben realizar de manera autónoma para continuar su aprendizaje.

#### Evaluación

- Primer examen parcial 30%
- Segundo examen parcial 30%
- Examen final 30%
- Talleres a entregar 10%

#### Recursos bibliográficos

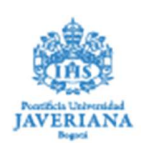

- BT: Blank, L., & Tarquin, A. (2006). Ingeniera económica. México: McGraw Hill Interamericana (ed. 6). - BMA: Brealey, R. A., Myers, S. C., & Allen, F. (2010). Principles of corporate finance. New York: McGraw Hill (ed. 10).

- BKM: Bodie, Z., Kane A., & Marcus, A. J. (2010). Investments. New York: McGraw Hill (ed. 9).

- SCR: Sarmiento Sabogal, J. A., Cayón Fallón, E., & Rivera Ordóñez, J. C. (2007). Matemáticas financieras en Microsoft Excel. Bogotá: Pontificia Universidad Javeriana.

#### Equipo de expertos que acompañan el proceso

Mónica Ramos Mejía - ramosm.monica@javeriana.edu.co. Departamento de Administración, Pontificia Universidad Javeriana. -.

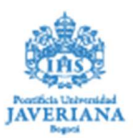